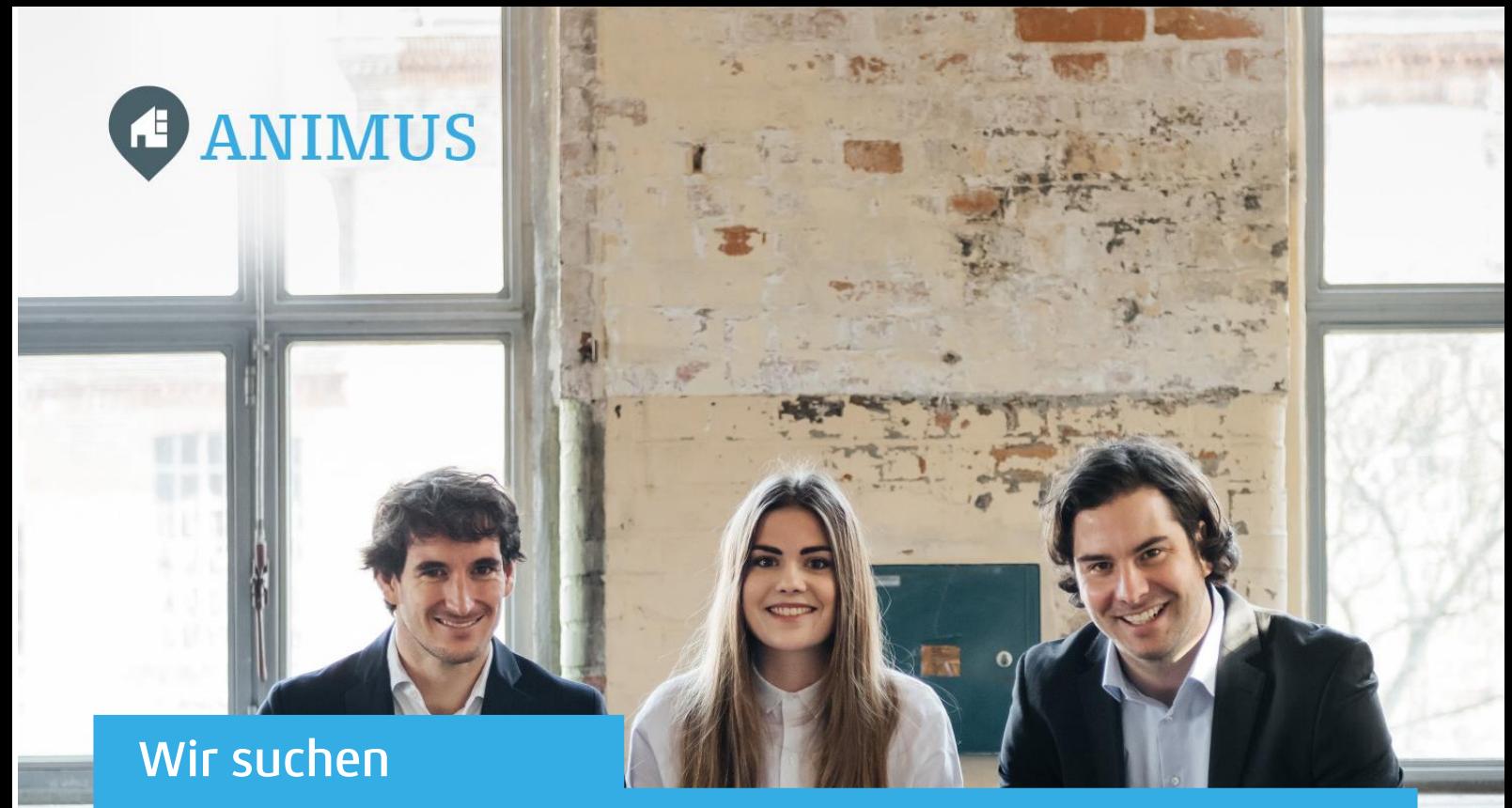

# Werkstudent/Praktikant Business Analyse

#### Unser Profil

(m/w)

ANIMUS fordert die Immobilienwirtschaft heraus digital zu denken und ist dabei, Services rund um Immobilien neu zu definieren. Als Pioniere stellen wir Immobilienunternehmen eine begeisternde und profitable Quartierslösung zur Verfügung.

Zur Verstärkung unseres Teams in Ratingen suchen wir dich.

#### Deine Aufgaben

Als Schnittstelle zwischen Kunden und Entwicklern hilfst du die geschäftlichen Anforderungen unserer Kunden in technisch realisierbare Konzepte zu übersetzen. Zu deinen Aufgaben gehören unter anderem:

- Durchführung der Anforderungsanalyse beim Kunden
- Erstellen von realisierbaren und innovativen Konzepten
- Erstellen und Umsetzen von Projektplänen
- Begleitung der Projekte während der Entwicklung
- Testen der Anwendung im Zuge der Qualitätssicherung
- Begleitung der Produkt-Einführung

### Was du einbringst

- Du absolvierst ein Studium im Bereich BWL/Wirtschaftsinformatik/ Informatik oder vergleichbaren Themengebieten.
- Du bist in der Lage umfangreiche Themen detailliert zu durchdenken und zu strukturieren.
- Du hast Spaß daran, neue Funktionen für unsere App auszuarbeiten und die Anforderungen schriftlich und grafisch aufzubereiten.
- Erste Erfahrungen im Bereich der Anforderungsanalyse sind hilfreich.
- Idealerweise kennst du dich mit relationalen Datenbanken aus und kannst diese für deine Analysen nutzen.
- Du bist pragmatisch veranlagt und denkst auch mal gern in neue Richtungen.
- Du bist ein Teamplayer und arbeitest strukturiert und effizient.
- Du hast Spaß daran, dich in neue Themen einzuarbeiten.
- Du besitzt gute Grundkenntnisse in der Prozessgestaltung.

## Unser Angebot an dich

- 20h/Woche als Werkstudent oder min. 6 Monate Vollzeitpraktikum
- Start-up Feeling im professionellen Umfeld
- Unsere neue Kaffeemaschine mobilisiert deine Kräfte auch am Nachmittag
- Für den Ausgleich sorgt unser Fitnessraum
- Eine Arbeitskultur, in der du dich wohlfühlen und weiterentwickeln kannst

#### Interesse?

Dann sende uns deine aussagekräftige Bewerbung an: bewerbung@animus.de. Deine Ansprechpartnerin ist Jana Vogel. Für Rückfragen, kontaktiere sie gern unter 02102 - 91 94 13 90

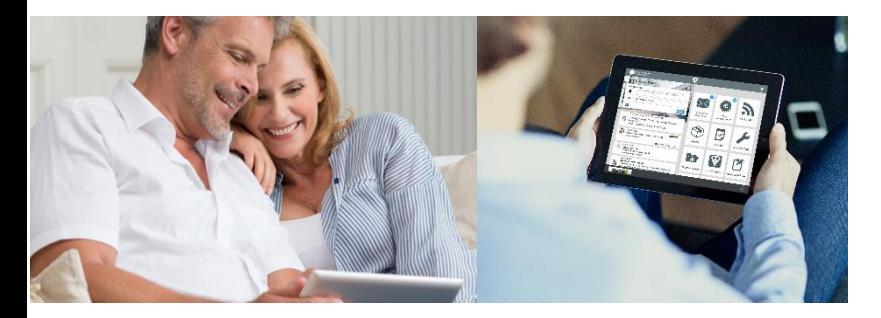

**Kontakt** Animus GmbH & Co. KG Europaring 60 40878 Ratingen www.animus.de Tel.: 02102 – 91 94 13 90

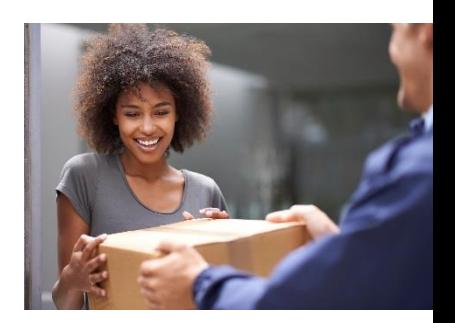